## Inhalt

**Contract Contract** 

the contract of the contract of the contract of

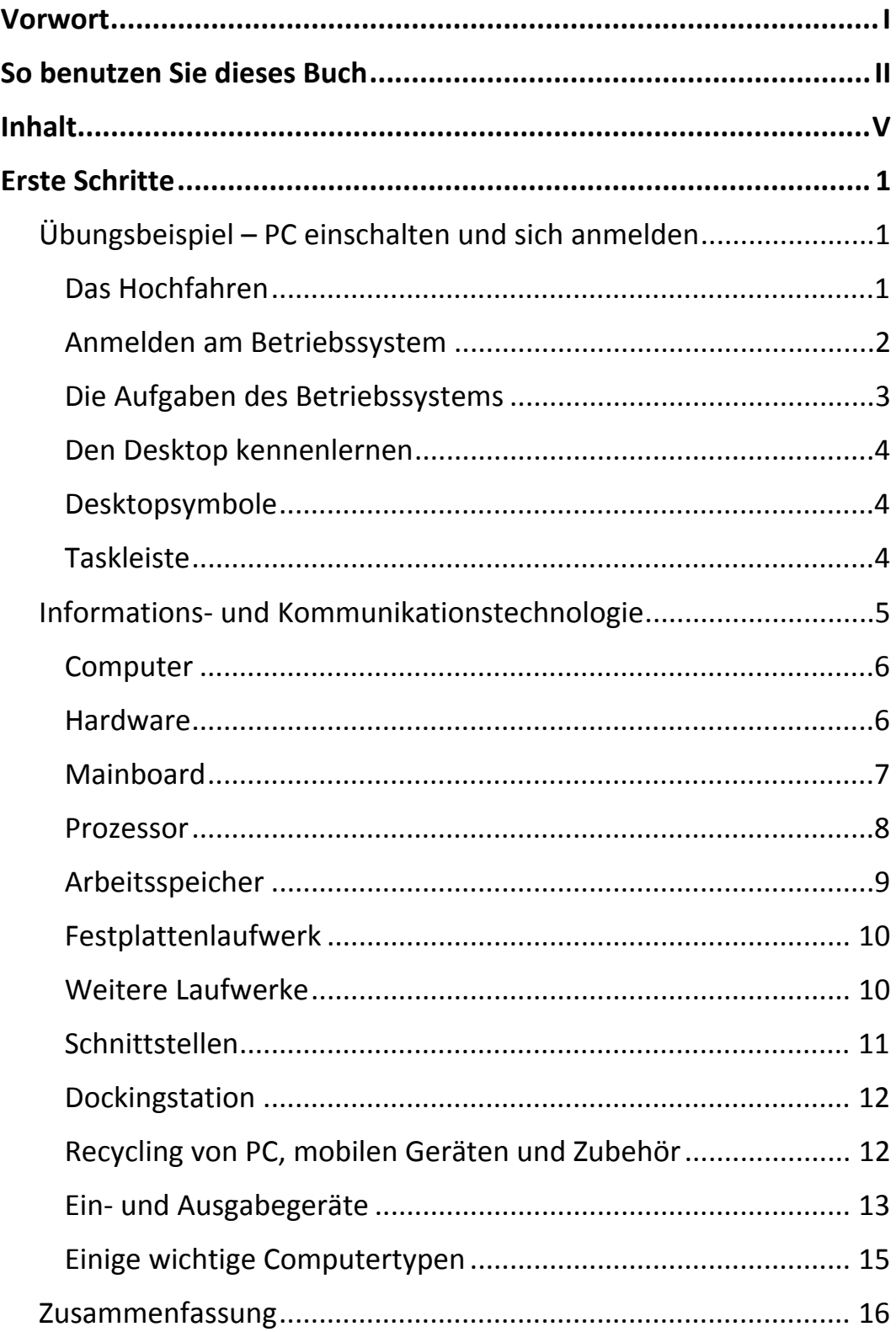

 $\parallel \parallel$ 

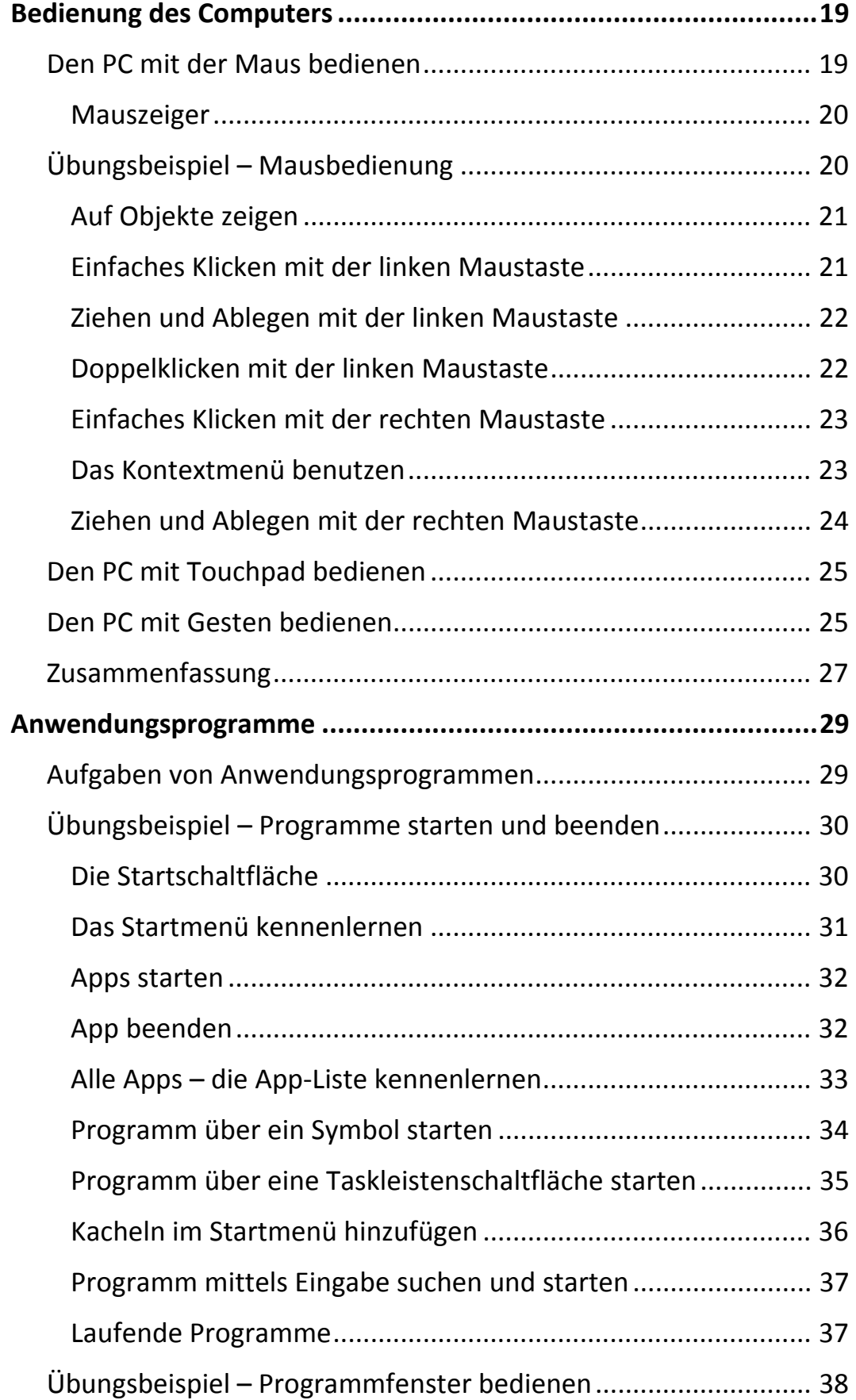

 $\overline{\mathsf{V}}$ I $\overline{\mathsf{V}}$ 

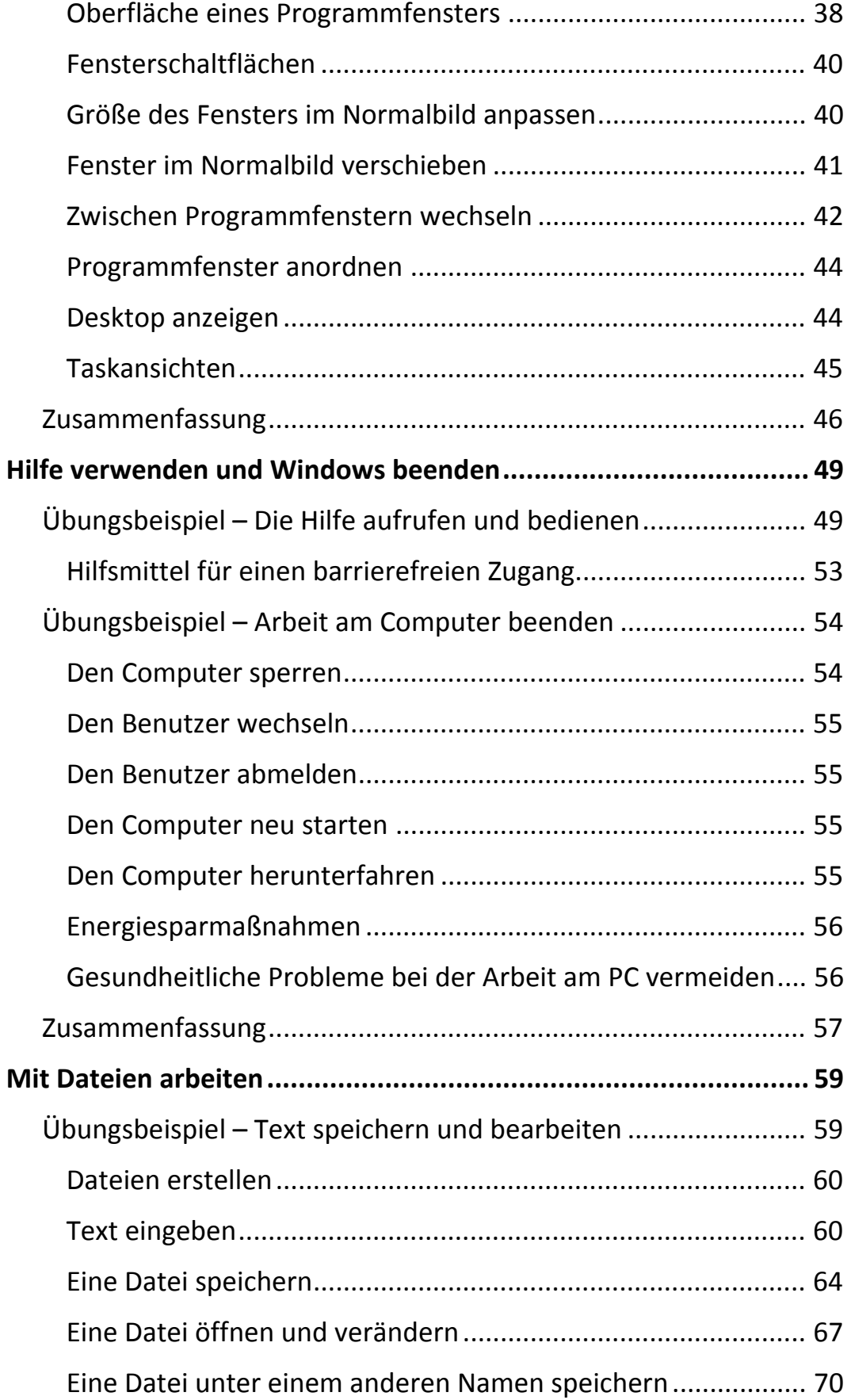

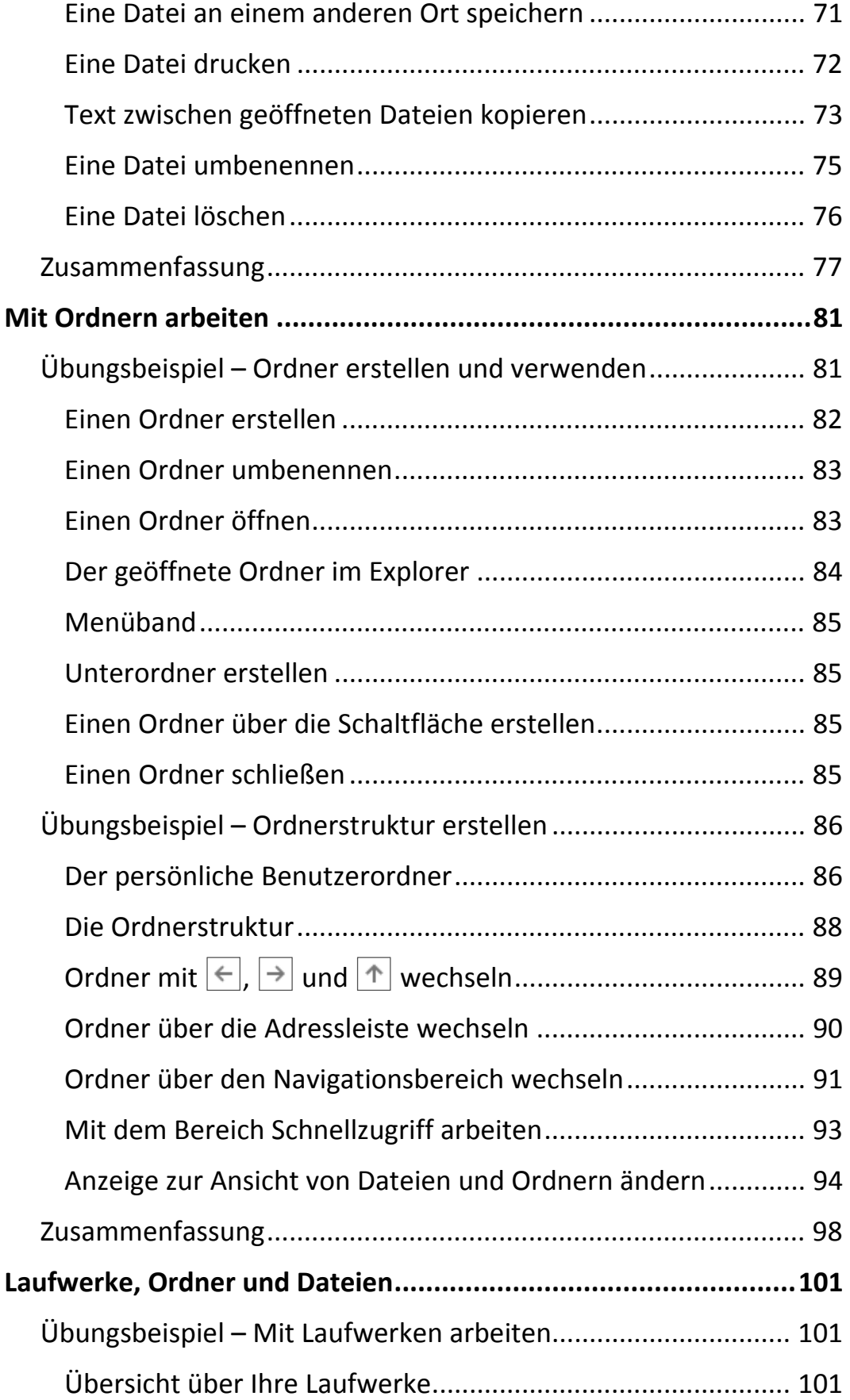

 $\mathbb{H}$  .

 $\mathbf{m}$ 

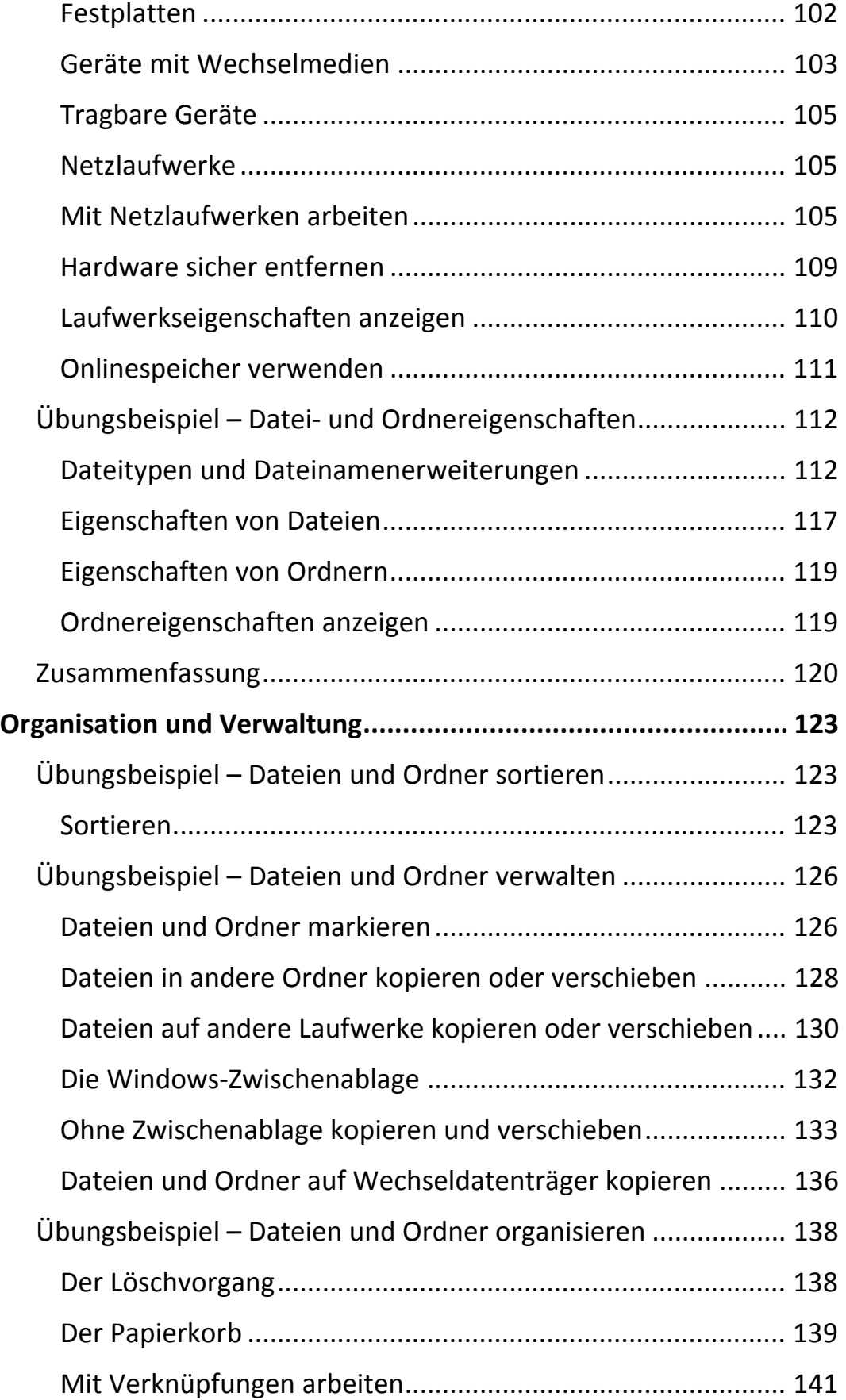

 $\mathbb{H}$ 

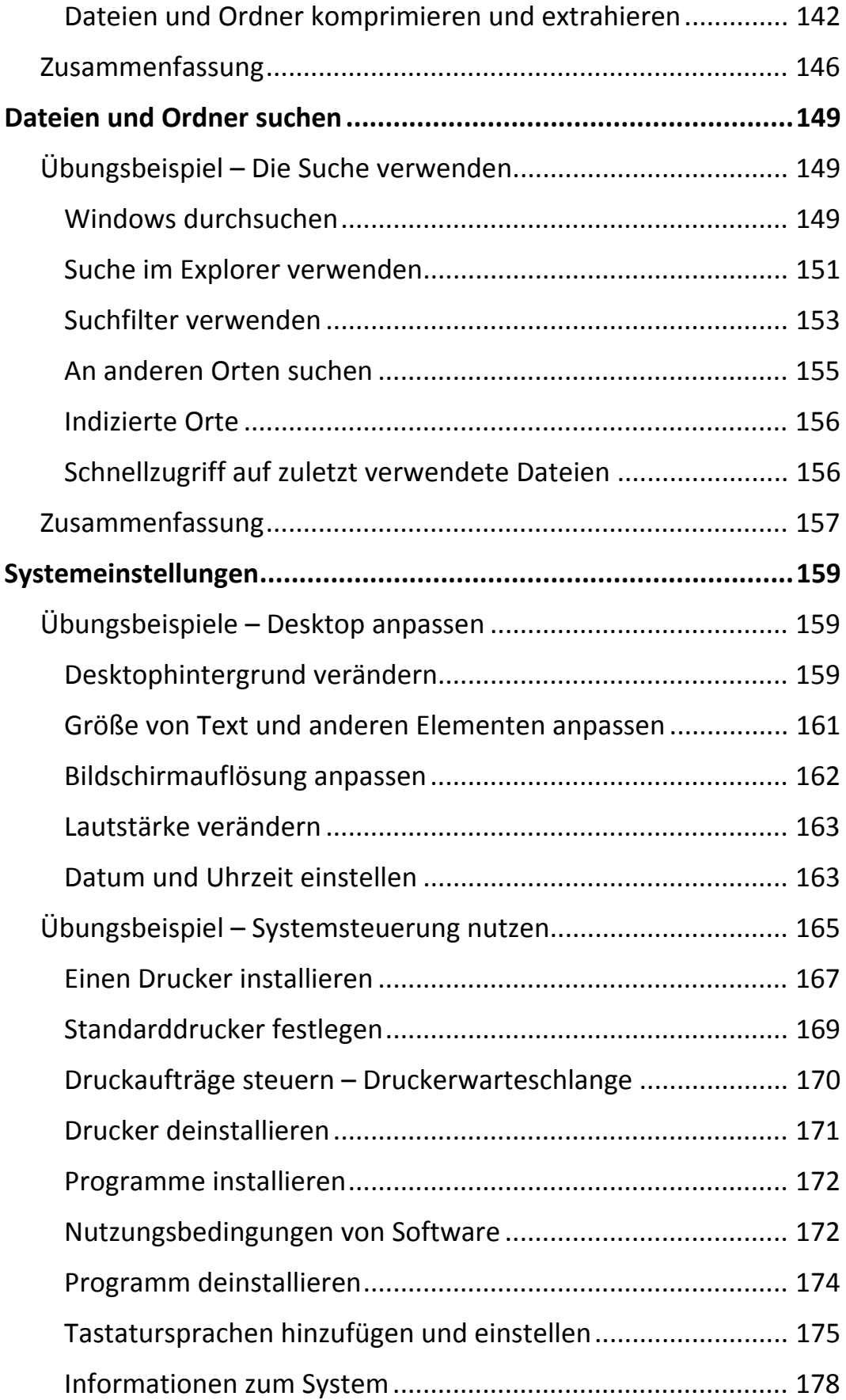

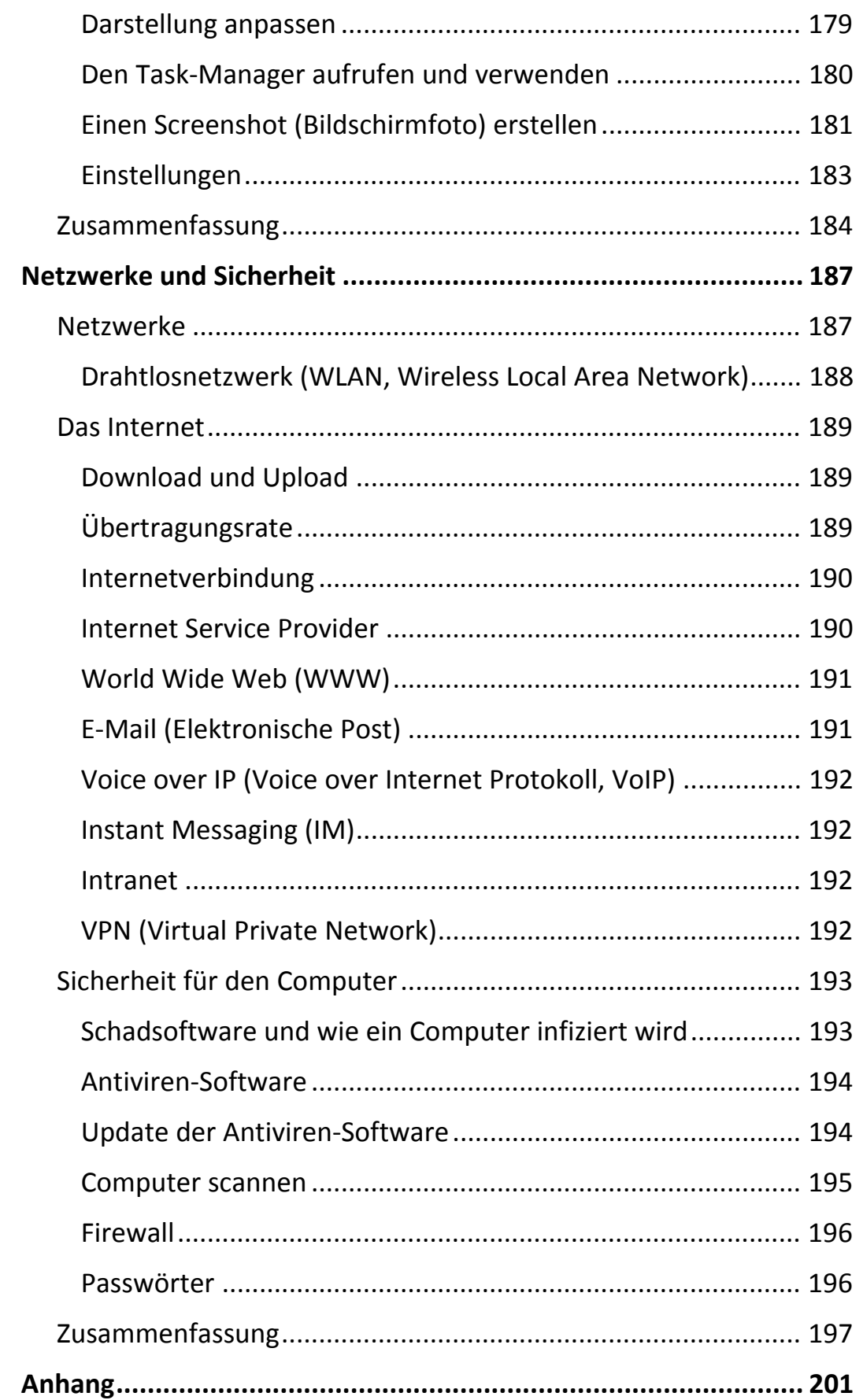

 $\mathbb{H}$  .

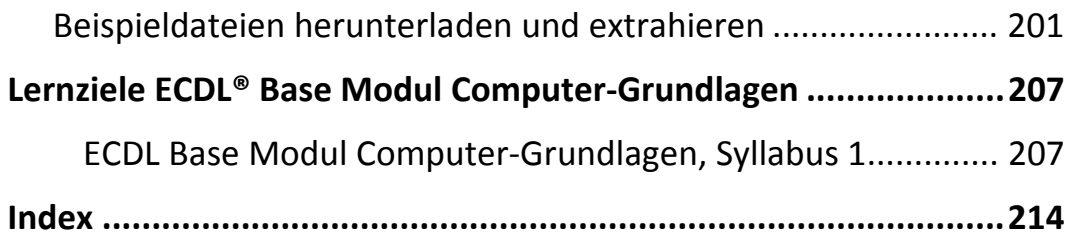